## **FRILO**

# FRILO StaticsToGo

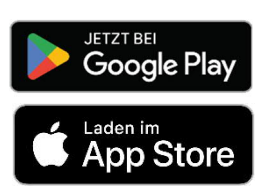

### **Ihre Statik-Dokumente immer mit dabei**

Mit der FRILO-App StaticsToGo haben Sie Ihre im Document Designer erstellten Statik-Dokumente zu jeder Zeit verfügbar, ob auf der Baustelle, in einem Meeting oder an jedem anderen Ort. StaticsToGo synchronisiert 1:1 Projekt- und Kapitelstrukturen vom Rechner oder Laptop auf das Tablet oder Smartphone.

Nach der Synchronisation steht der komplette Inhalt des Statik-Dokuments als PDF zur Offline-Nutzung zur Verfügung. Die Ansicht entspricht genau der auf dem Desktop. Sie haben direkt in der App die Möglichkeit, unterwegs für sich oder Ihre Kollegen Notizen zu den Positionen hinzuzufügen und diese später am PC wieder aufzurufen – ideal für die Team- und Projektarbeit.

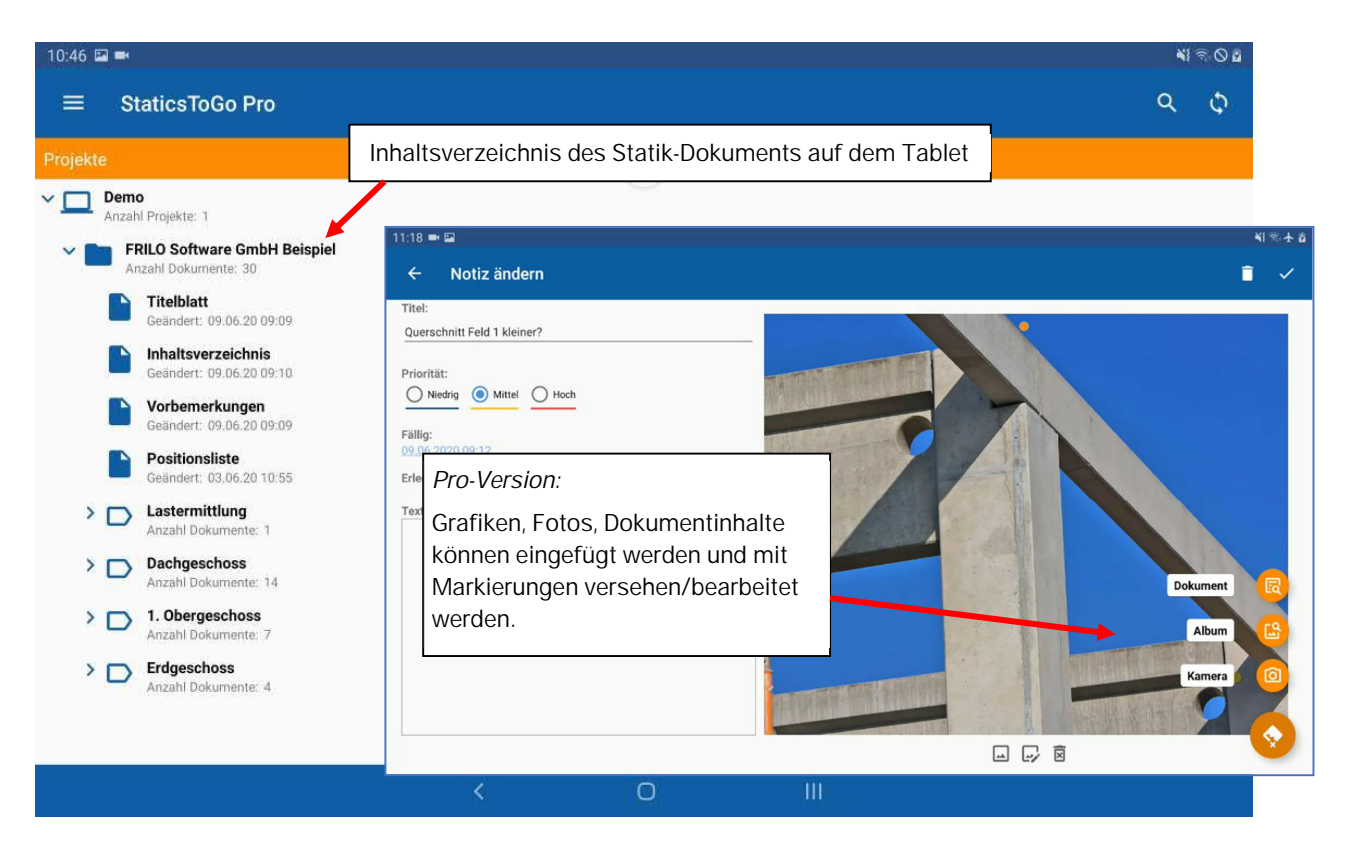

### **Nutzen Sie die Vorteile der Pro-Version**

Mit StaticsToGo Pro können Sie Bilder oder Grafiken direkt mit der Kamera aufnehmen oder aus einem vorhandenen Album zum Statik-Dokument in der App hinzufügen. Auch Auszüge aus dem Dokument selbst können eingefügt werden. Mit der Editierfunktion sind zudem Markierungen möglich.

### **Die App im App-Store herunterladen**

StaticsToGo ist sowohl bei Google Play als auch im App Store erhältlich. Um Bilder oder Grafiken hinzuzufügen, benötigen Anwender **StaticsToGo Pro**.

**Die Pro-Version kann direkt über einen In-App-Kauf freigeschaltet werden. Nach einer 14-tägigen Testphase beginnt ein Abonnement mit 2,99 Euro im Monat.**

### **STG im Video**

Das Video gibt Ihnen einen Überblick über die einzelnen Funktionen der App ▶ [Video STG](https://www.frilo.eu/wp-content/uploads/DE/Videos/FDD/STG.mp4)

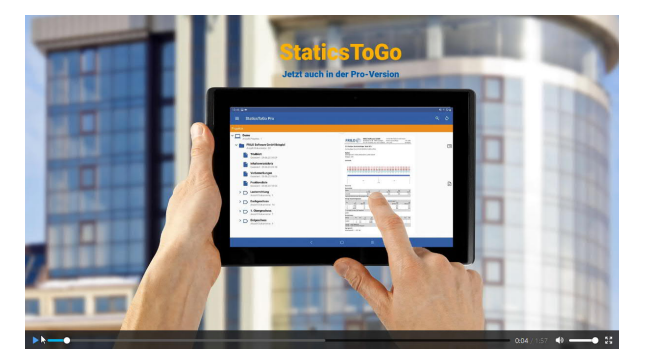